# Programming Fundamer

Produced by

Mr. Dave Drohan (<u>david.drc</u> Dr. Siobhán Drohan Ms. Mairead Meagher

**Department of Computing & Mathematics South East Technological University Waterford, Ireland**

#### Introduction to Processing

Conditional Mouse Events & **Operators** 

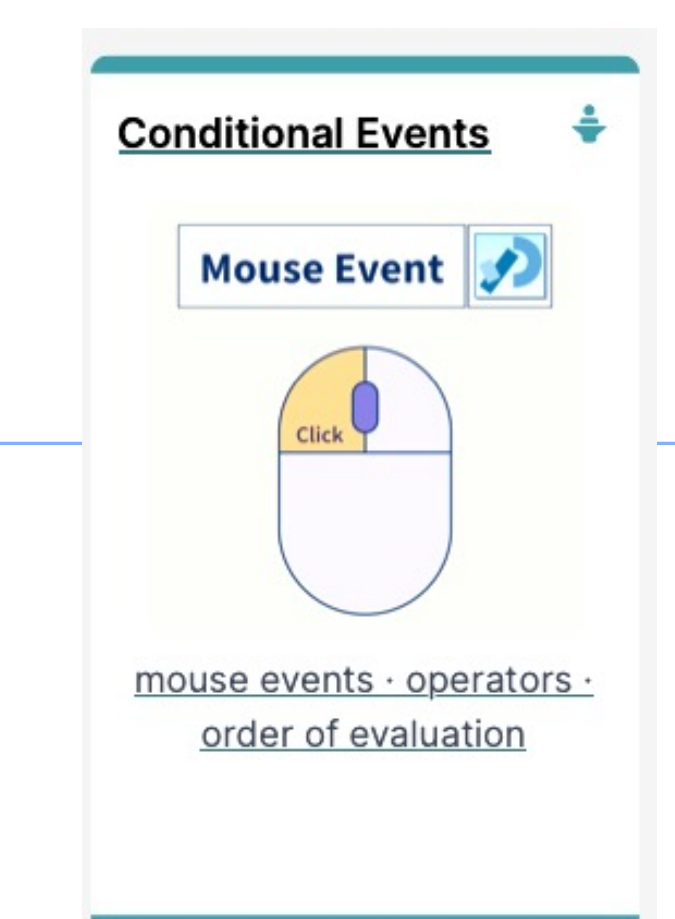

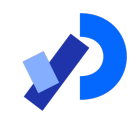

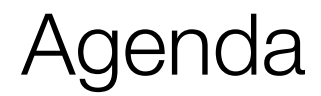

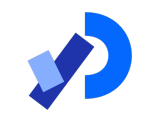

#### ❑Mouse Events

#### ■Recap: Arithmetic Operators

#### ■Order of Evaluation

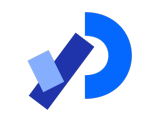

## Mouse Events

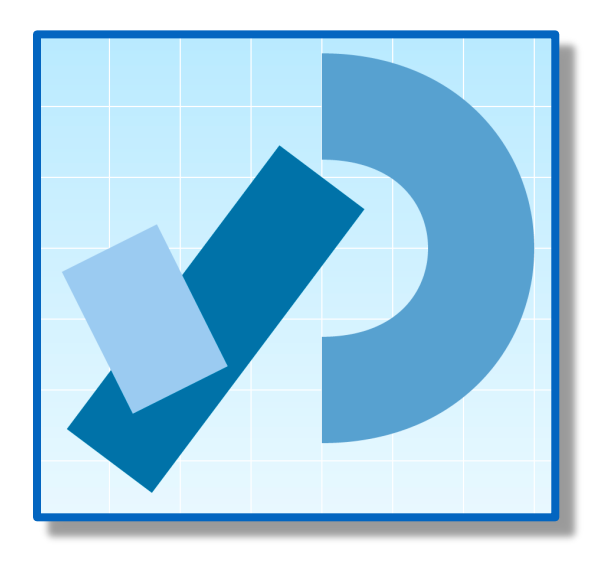

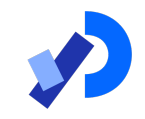

*"…an action such as a key being pressed, the mouse moving, or a new piece of data becoming available to read."* 

(Reas & Fry, 2014)

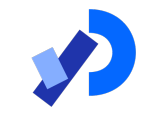

*"An event interrupts the normal flow of a program to run the code within an event block"* 

(Reas & Fry, 2014)

## Mouse Events

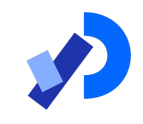

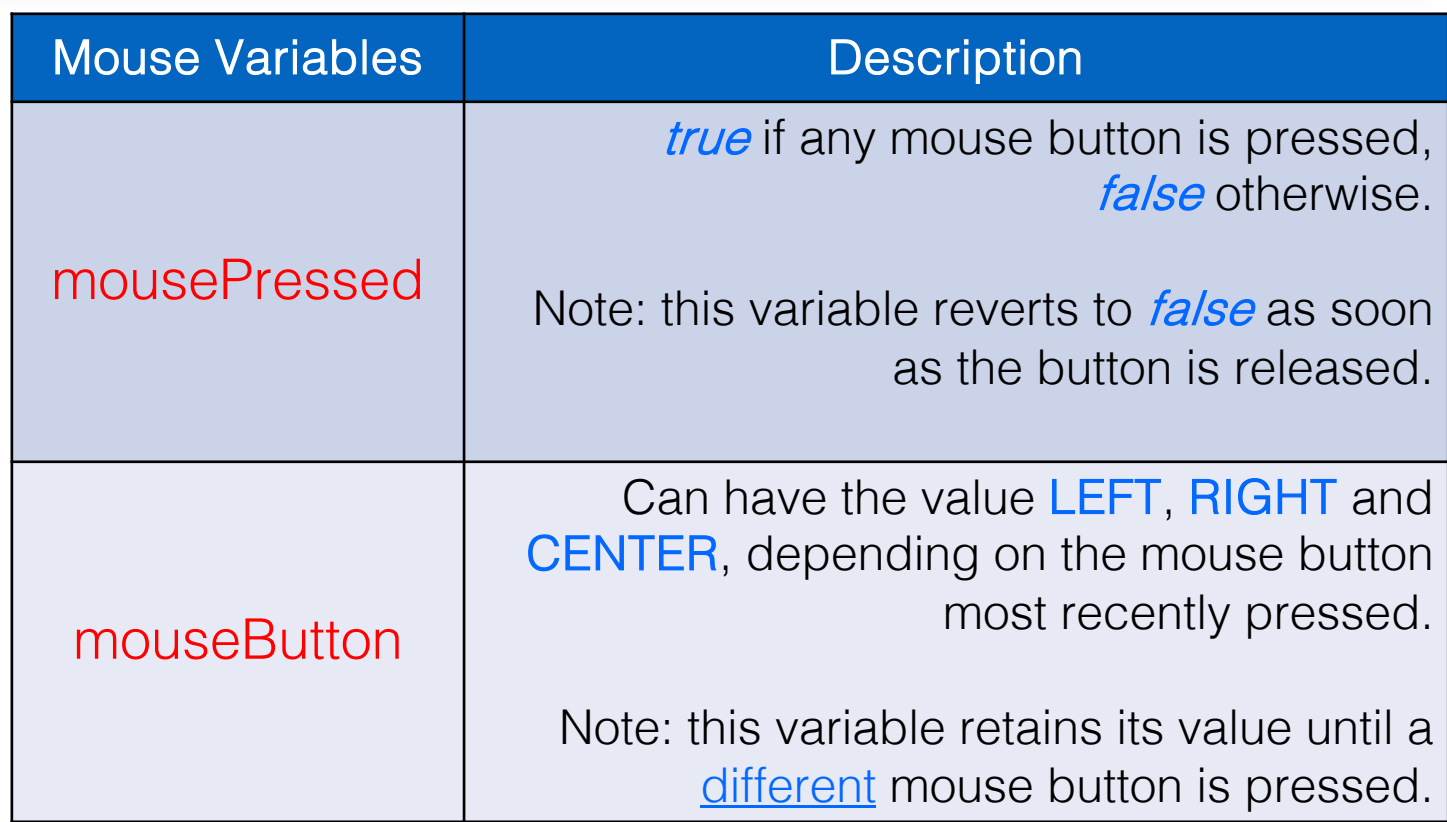

#### Mouse Events

■Mouse and keyboard events only work when a program has draw()

❑Without draw(), the code is only run once and then stops "listening" for events

Source: https://processing.org/reference/

https://processing.org

■ draw a grey square with a white outline.

Functionality:

■ otherwise draw a grey circle with a white outline.

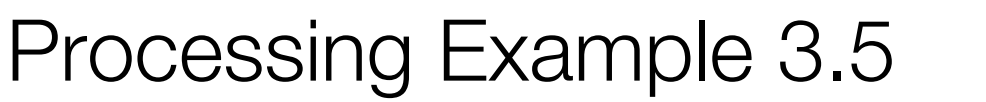

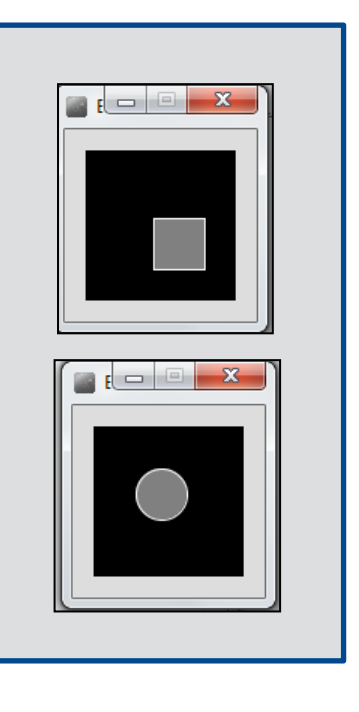

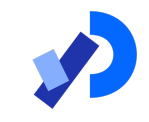

#### Processing Example 3.5 - Code

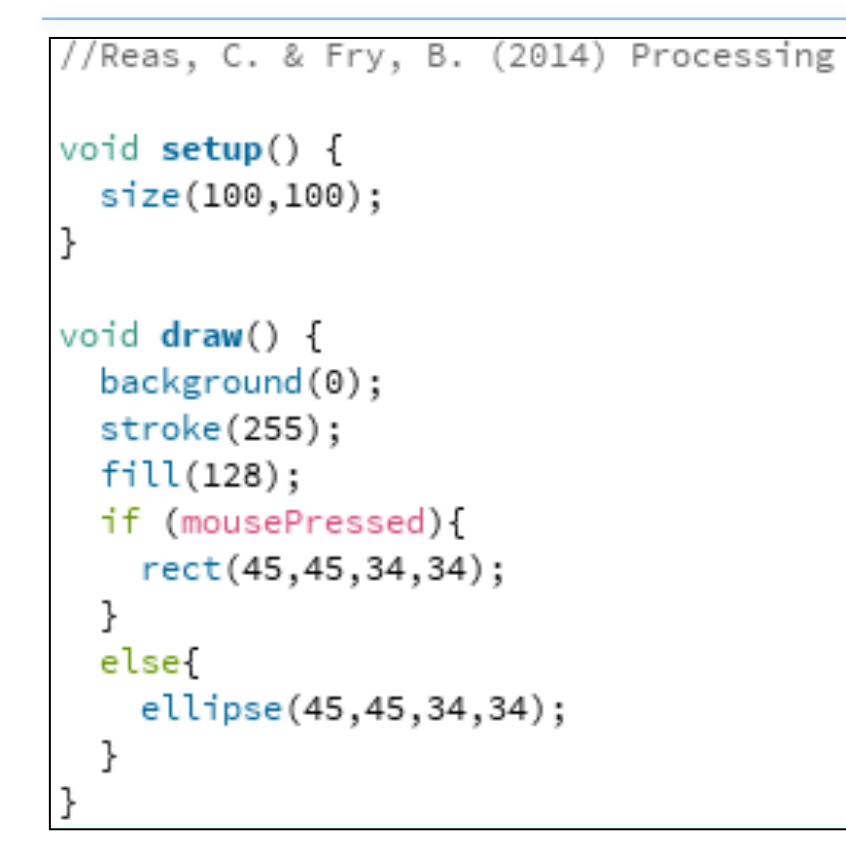

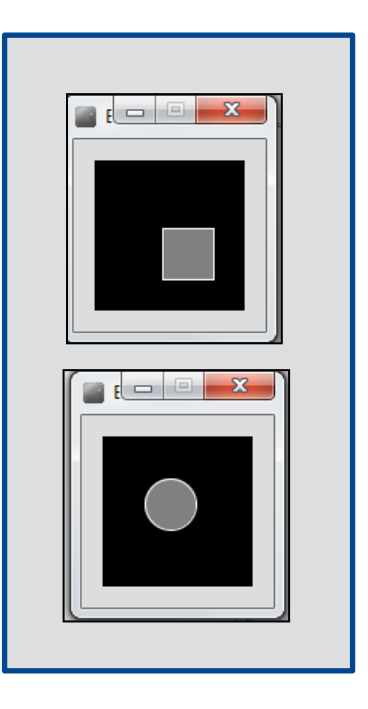

#### Processing Example 3.5 - Code

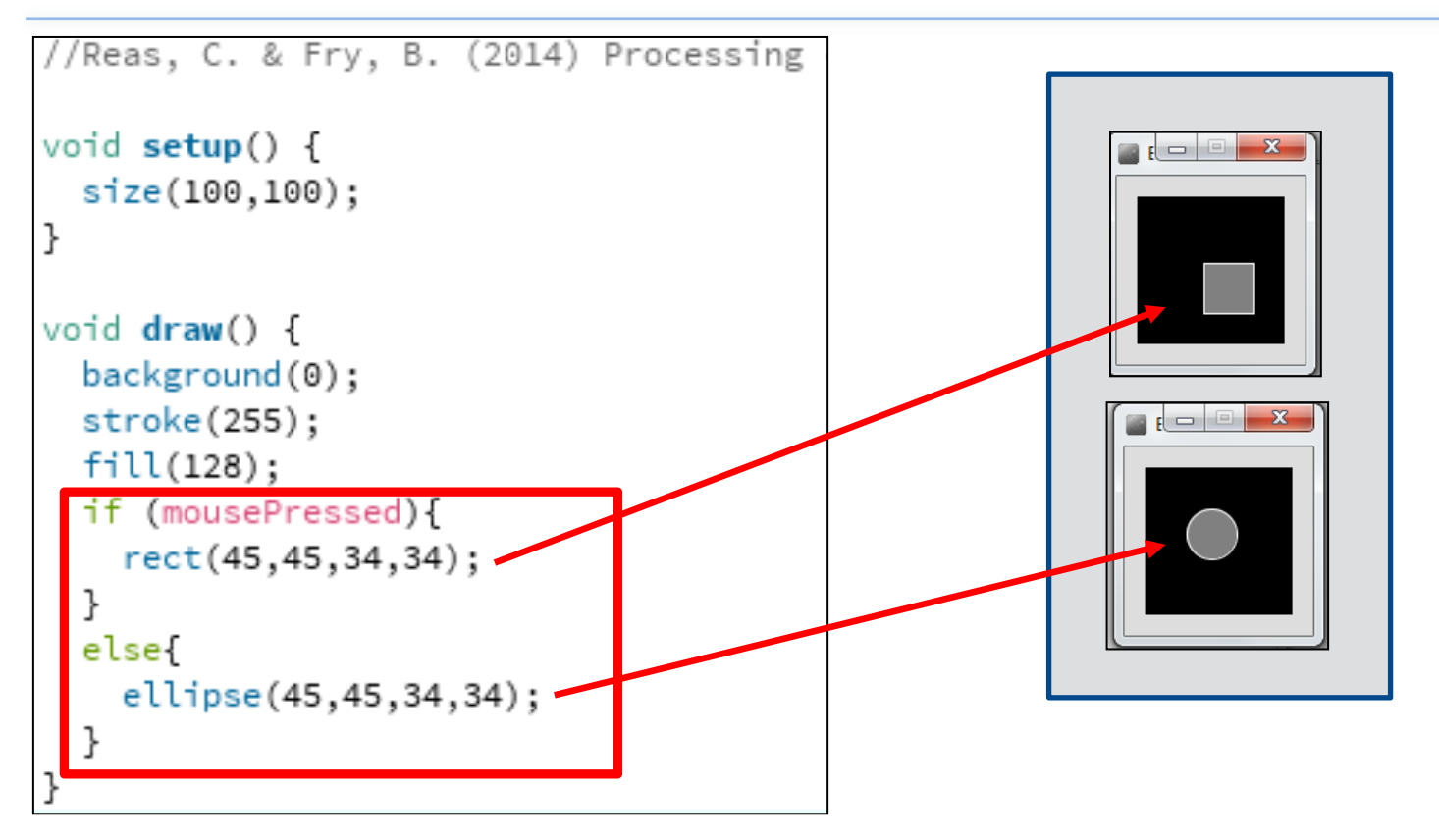

Functionality:

- $\Box$  If the mouse is pressed: ■ set the fill to white and draw a square.
	- otherwise set the fill to black and draw a square.

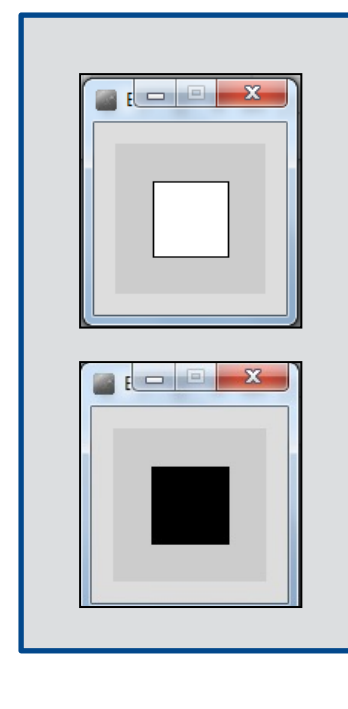

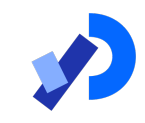

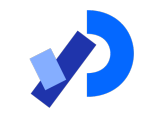

```
//Reas, C. & Fry, B. (2014) Processing
void setup() \{size(100, 100);
}
void draw() fbackground(204);
  if (mousePressed == true) {
    fill(255); // White
  } else {
    fill(0); // Blackrect(25, 25, 50, 50);
```
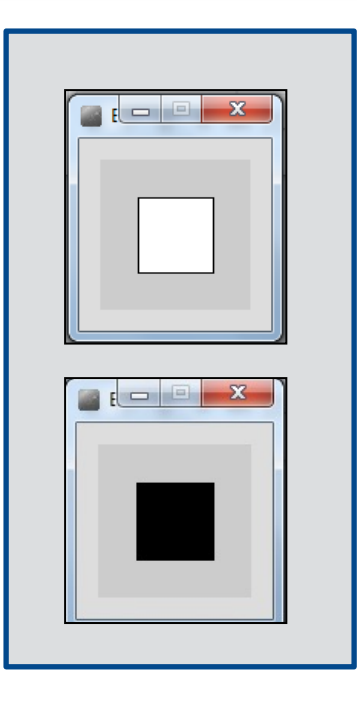

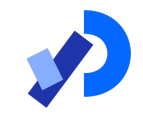

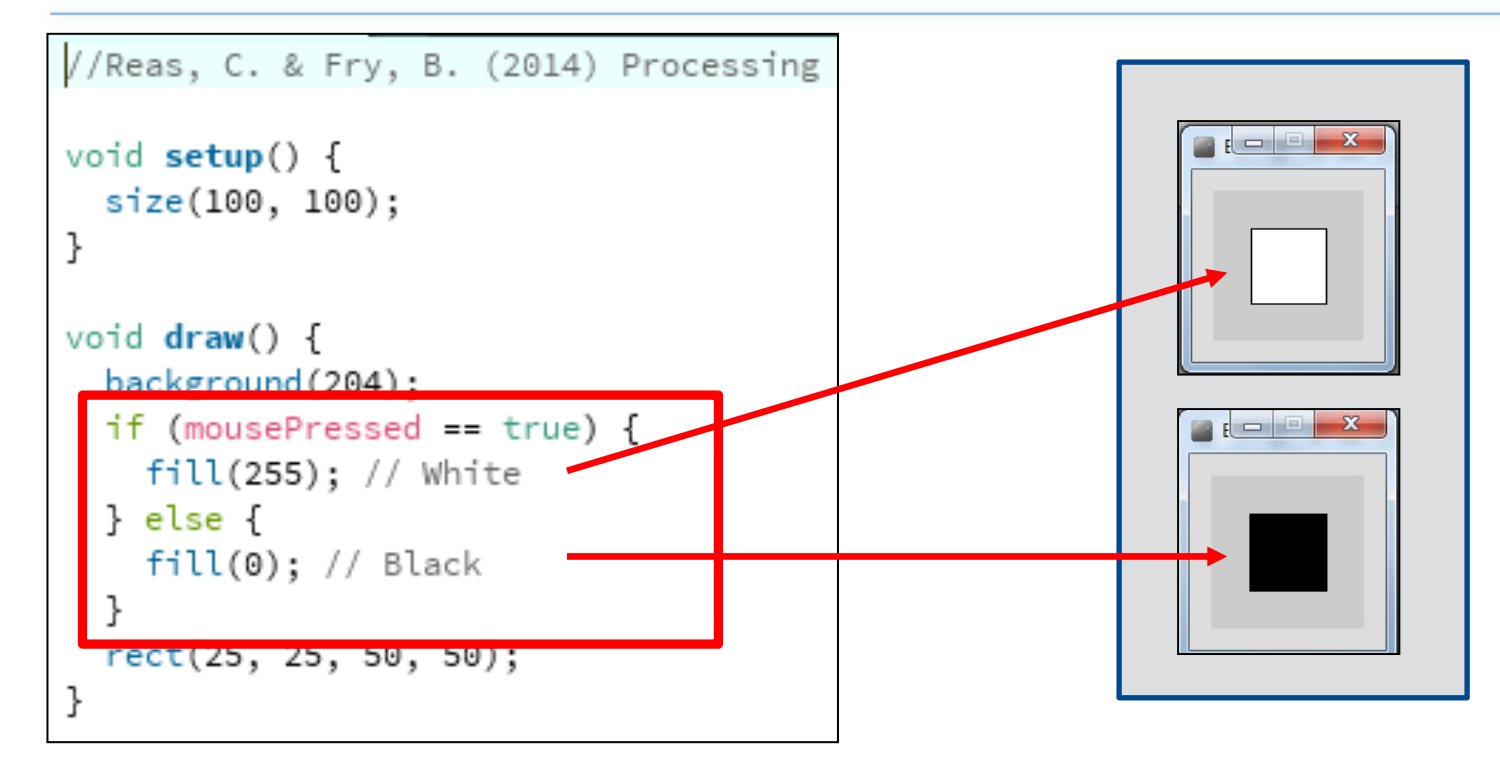

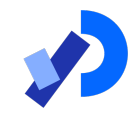

Functionality:

- $\Box$  If the LEFT button on the mouse is pressed, set the fill to black and draw a square. As soon as the LEFT button is released, grey fill the square.
- ❑ If the RIGHT button on the mouse is pressed, set the fill to white and draw a square. As soon as the RIGHT button is released, grey fill the square.
- $\Box$  If no mouse button is pressed, set the fill to grey and draw a square.

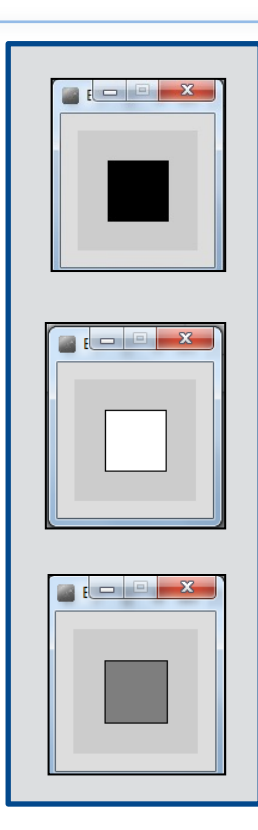

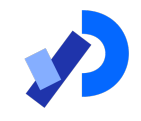

```
//Reas, C. & Fry, B. (2014) Processing
void setup() \{size(100, 100);
void draw() fif (mousePressed){
      if (mouseButton == LEFT)
           fill(0); // black
      else if (mouseButton == RIGHT)
           fill(255); // white
   ŀ
  else {
      fill(126); // gray
    ŀ
   rect(25, 25, 50, 50);
```
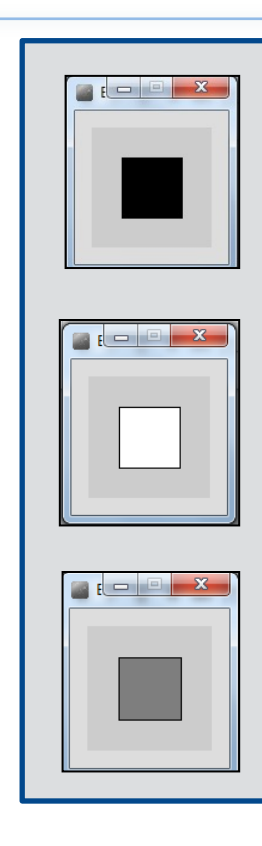

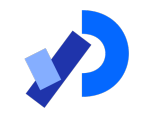

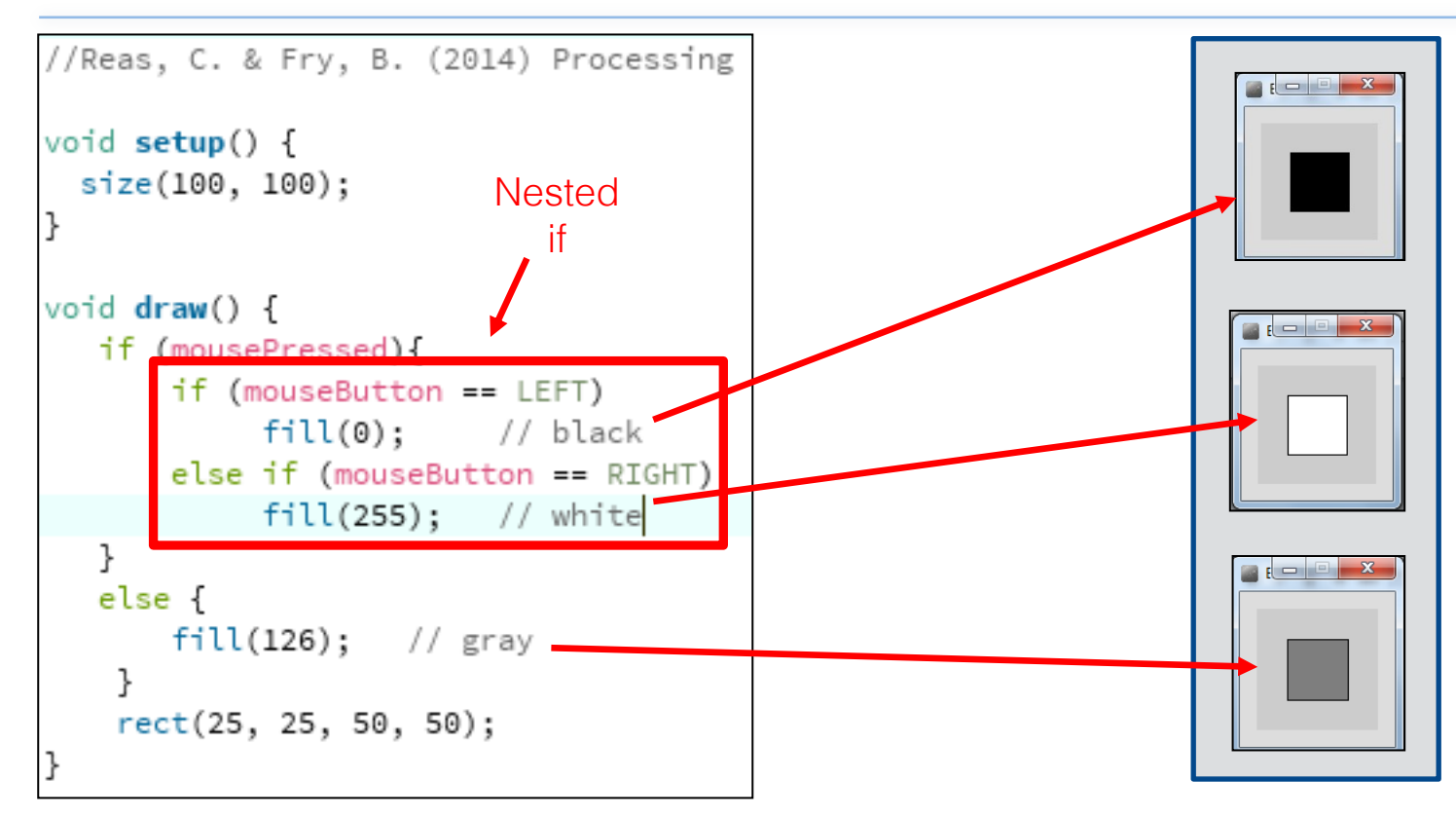

Functionality:

- $\Box$  Draw a circle on the mouse  $(x,y)$ coordinates.
- $\Box$  Each time you move the mouse, draw a new circle.
- $\Box$  All the circles remain in the sketch until you press a mouse button.
- $\Box$  When you press a mouse button, the sketch is cleared and a single circle is drawn at the mouse (x,y) coordinates.

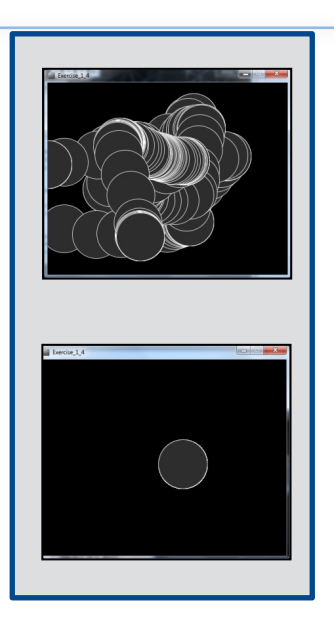

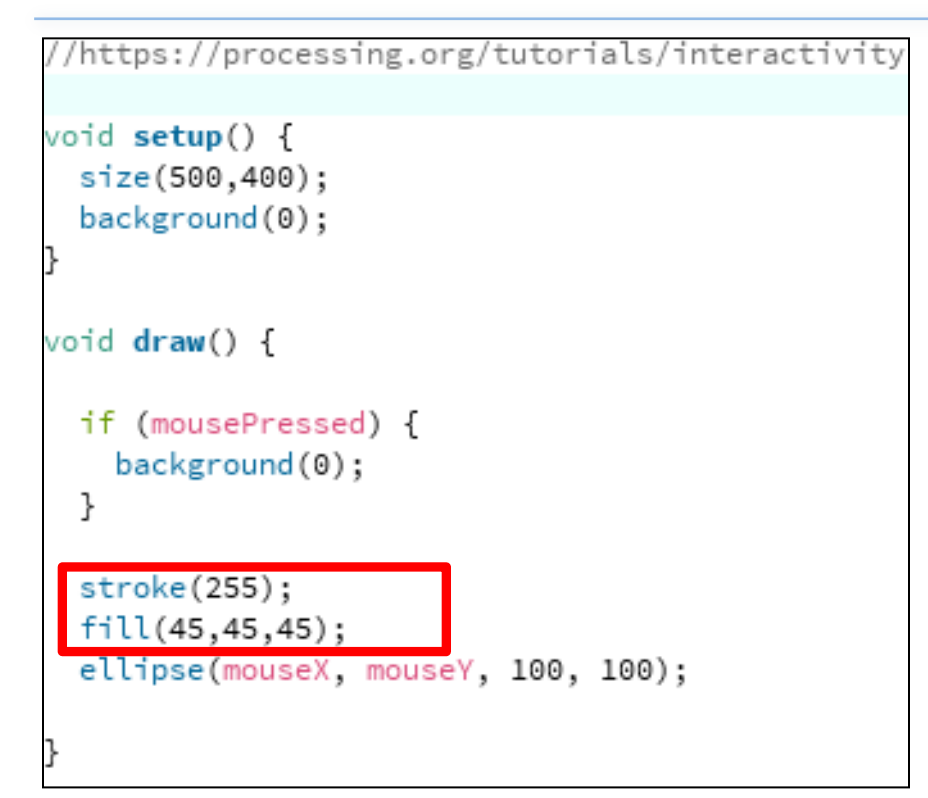

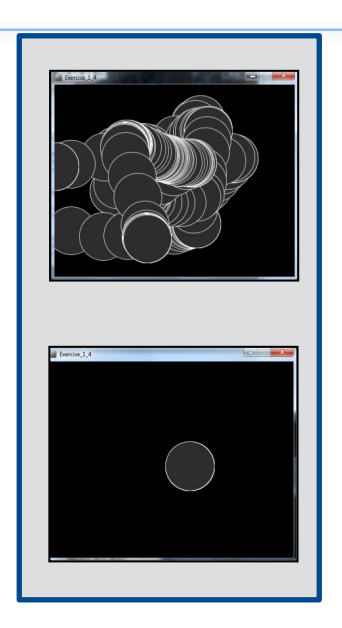

https://processing.org/tutorials/interactivity

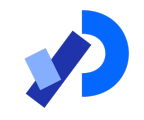

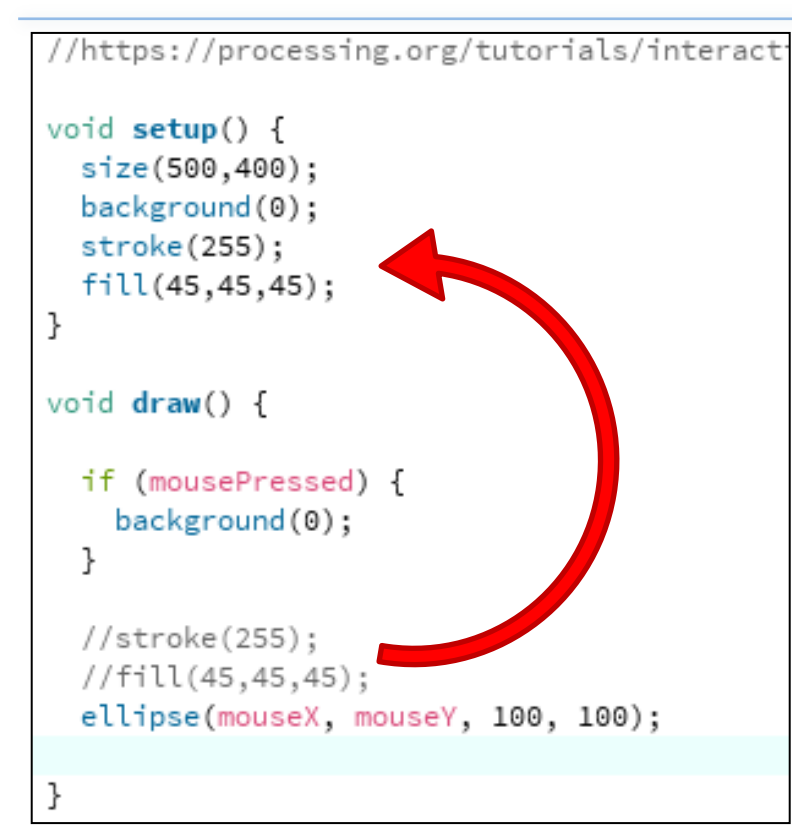

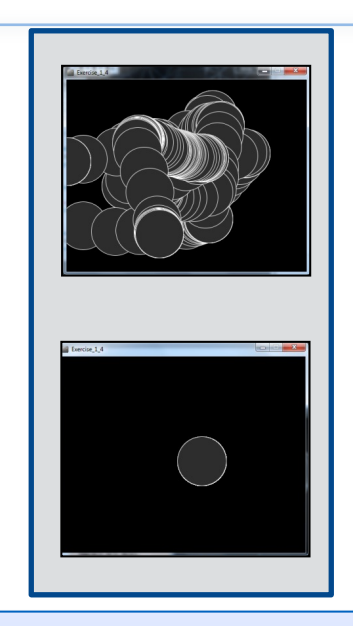

We moved the stroke and fill function calls to the setup() function. Q: Does this change the functionality of our sketch?

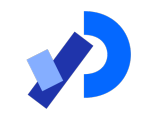

## Recap : Arithmetic Operators

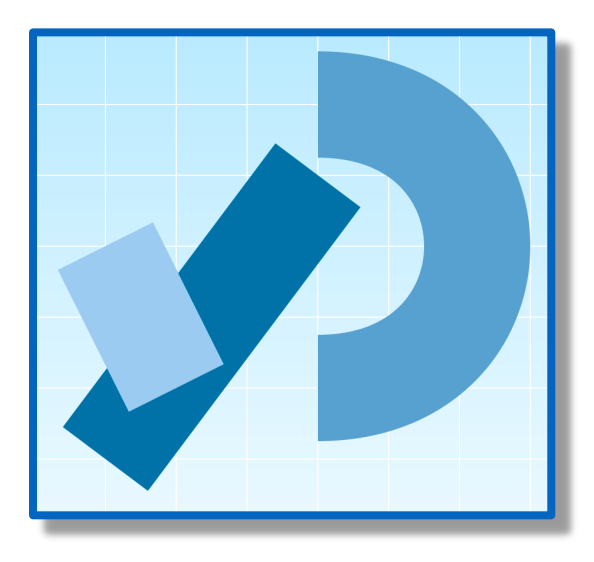

#### Recap: Arithmetic Operators

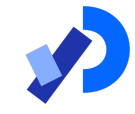

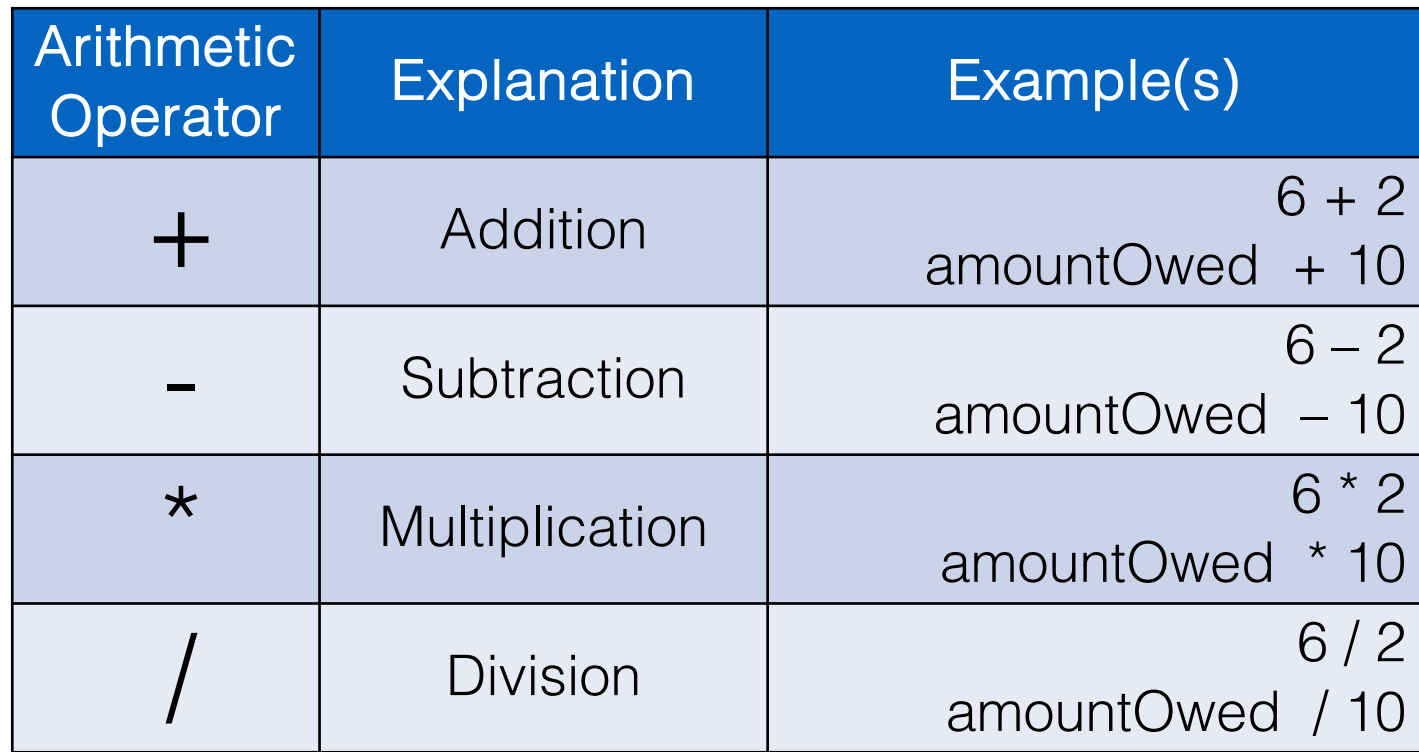

## Recap: Arithmetic Operators

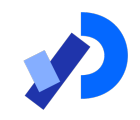

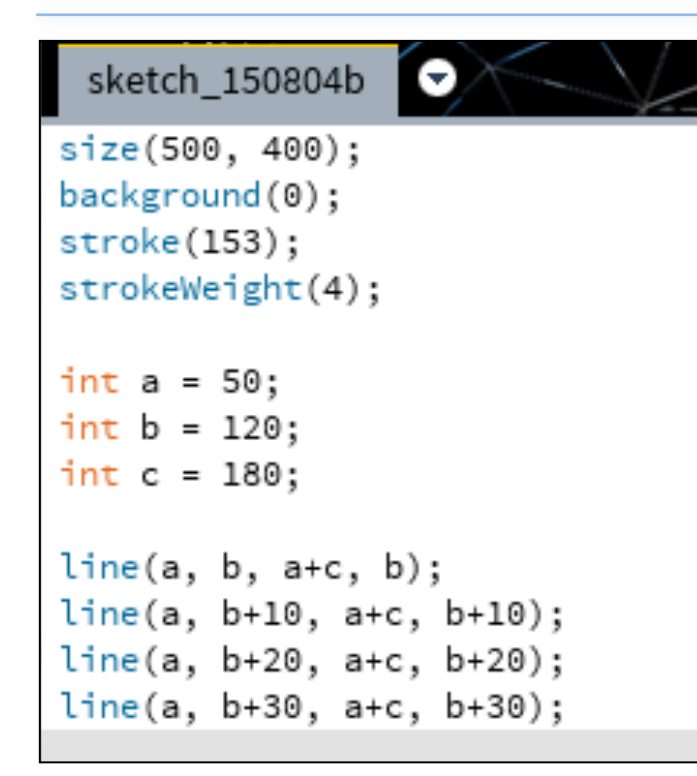

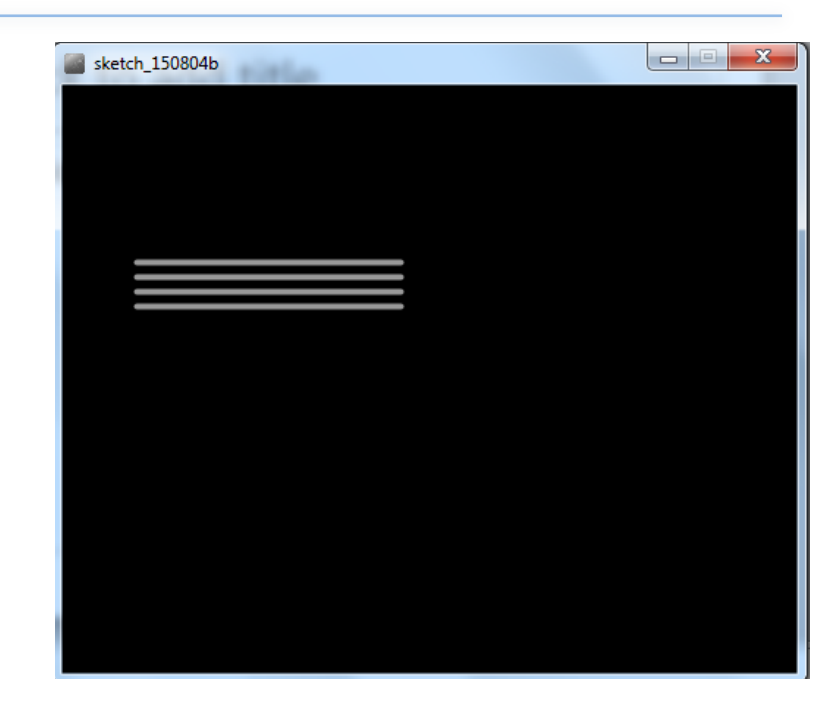

Based on the Processing Example: Basics  $\rightarrow$  Data  $\rightarrow$  Variables

## Recap: Arithmetic Operators

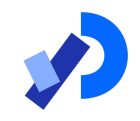

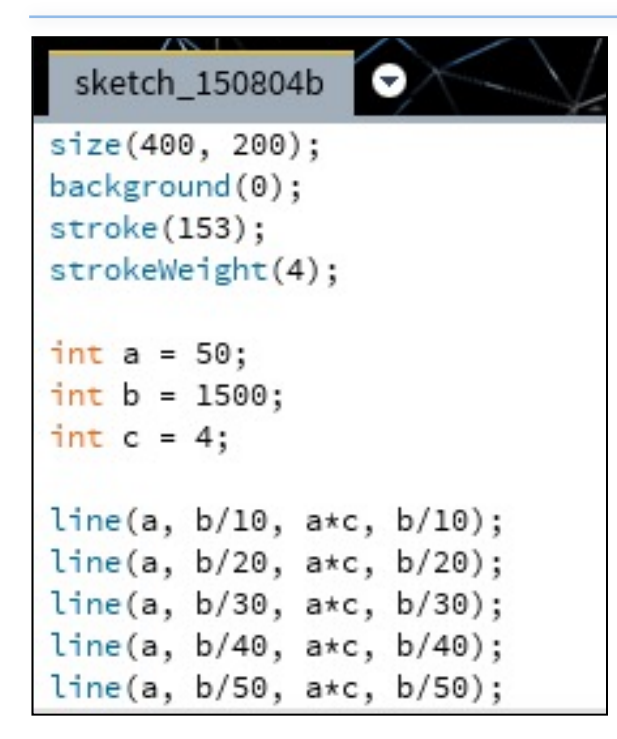

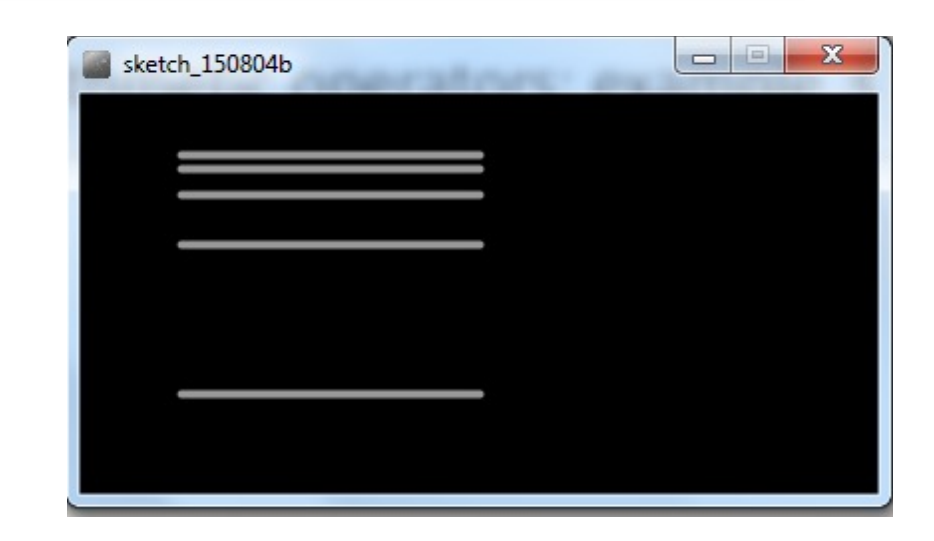

Based on the Processing Example: Basics  $\rightarrow$  Data  $\rightarrow$  Variables

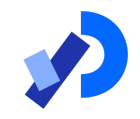

 $\Box$ If you want to keep track of how many times something happens, you are keeping a running total. For example

■ The number of times you drew a line on the computer screen

■ As each line is drawn, you add one to your counter variable

## Arithmetic Operators

This code declares a new variable of type int called frameRedraws and initialises it to 0.

One is added to the frameRedraws variable each time the draw() method is called.

The value of frameRedraws is then printed to the console.

frameRedraws is a "running total" of the number of frame redraws.

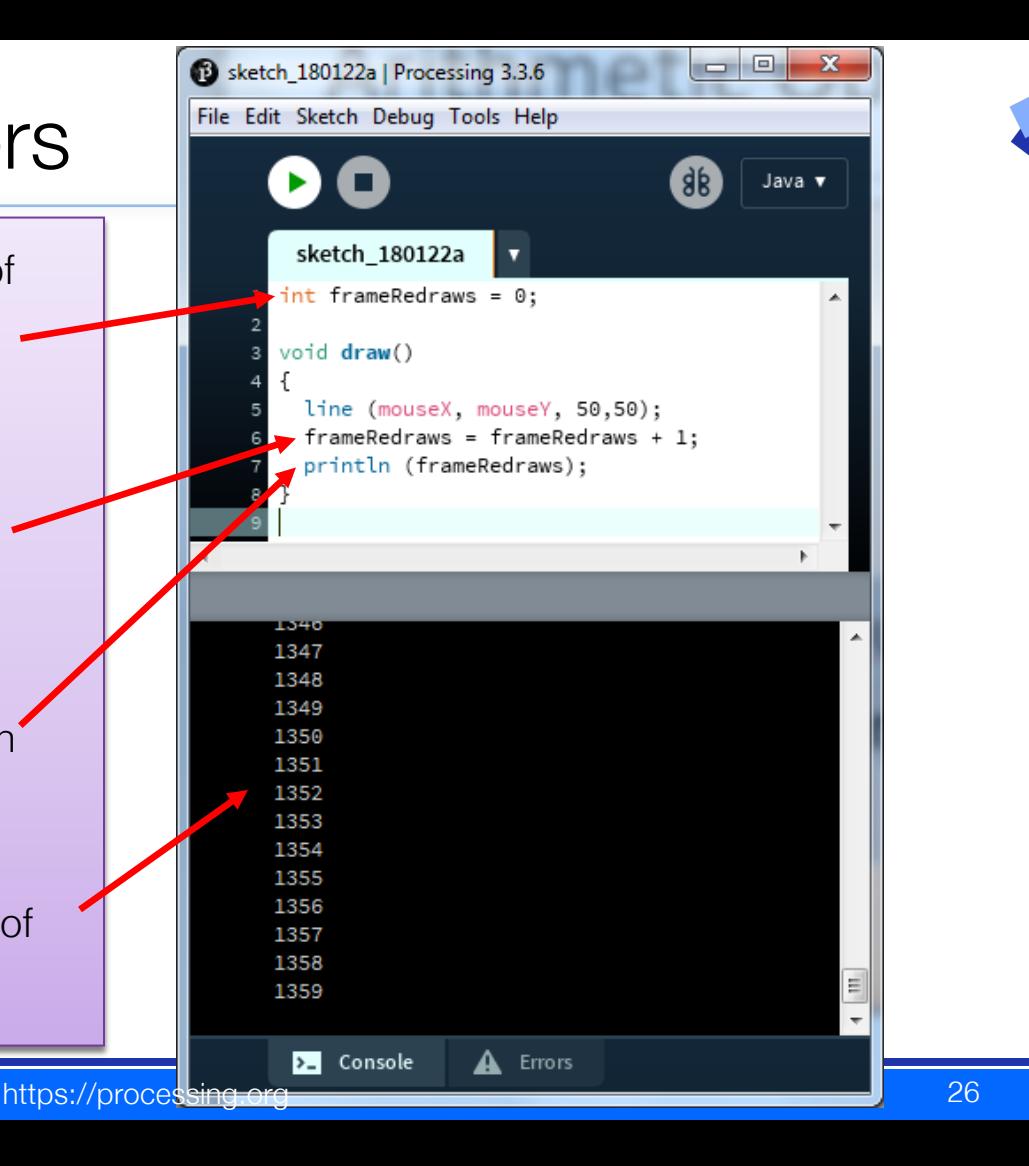

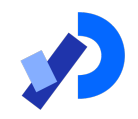

■These examples are straightforward uses of the arithmetic operators

❑However, we typically want to do more complex calculations involving many arithmetic operators

■To do this, we need to understand the **Order of Evaluation** 

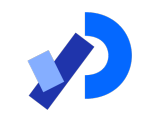

## Order of Evaluation

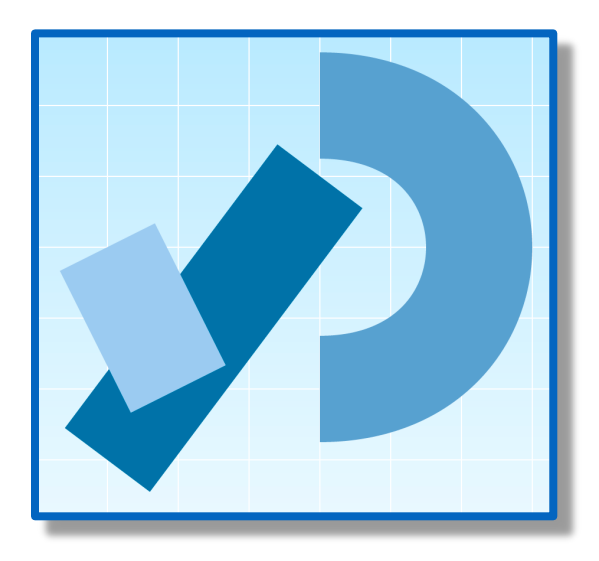

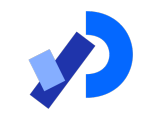

❑Brackets () ❑Multiplication (\*) ❑Division (/) ❑Addition (+) ❑Subtraction (-)

#### BoMDAS Buy Me Dimsum And Soup  $\odot$

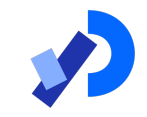

What are the results of these calculations?

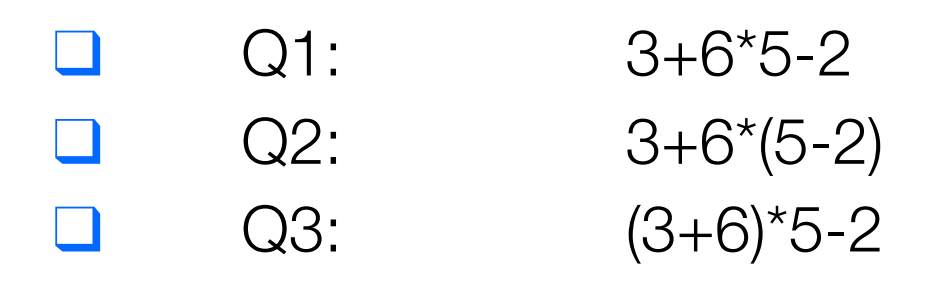

#### Questions?

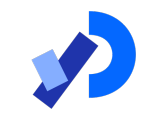

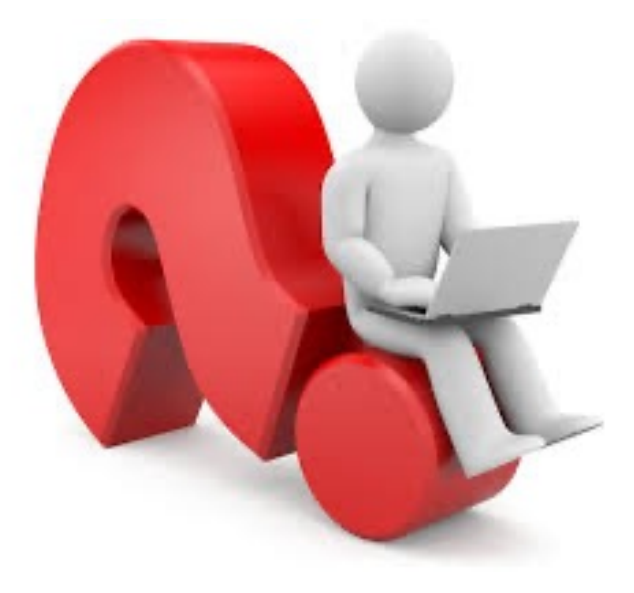

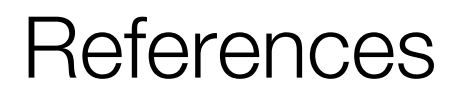

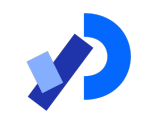

#### ❑Reas, C. & Fry, B. (2014) Processing – A Programming Handbook for Visual Designers and Artists, 2<sup>nd</sup> Edition, MIT Press, London.

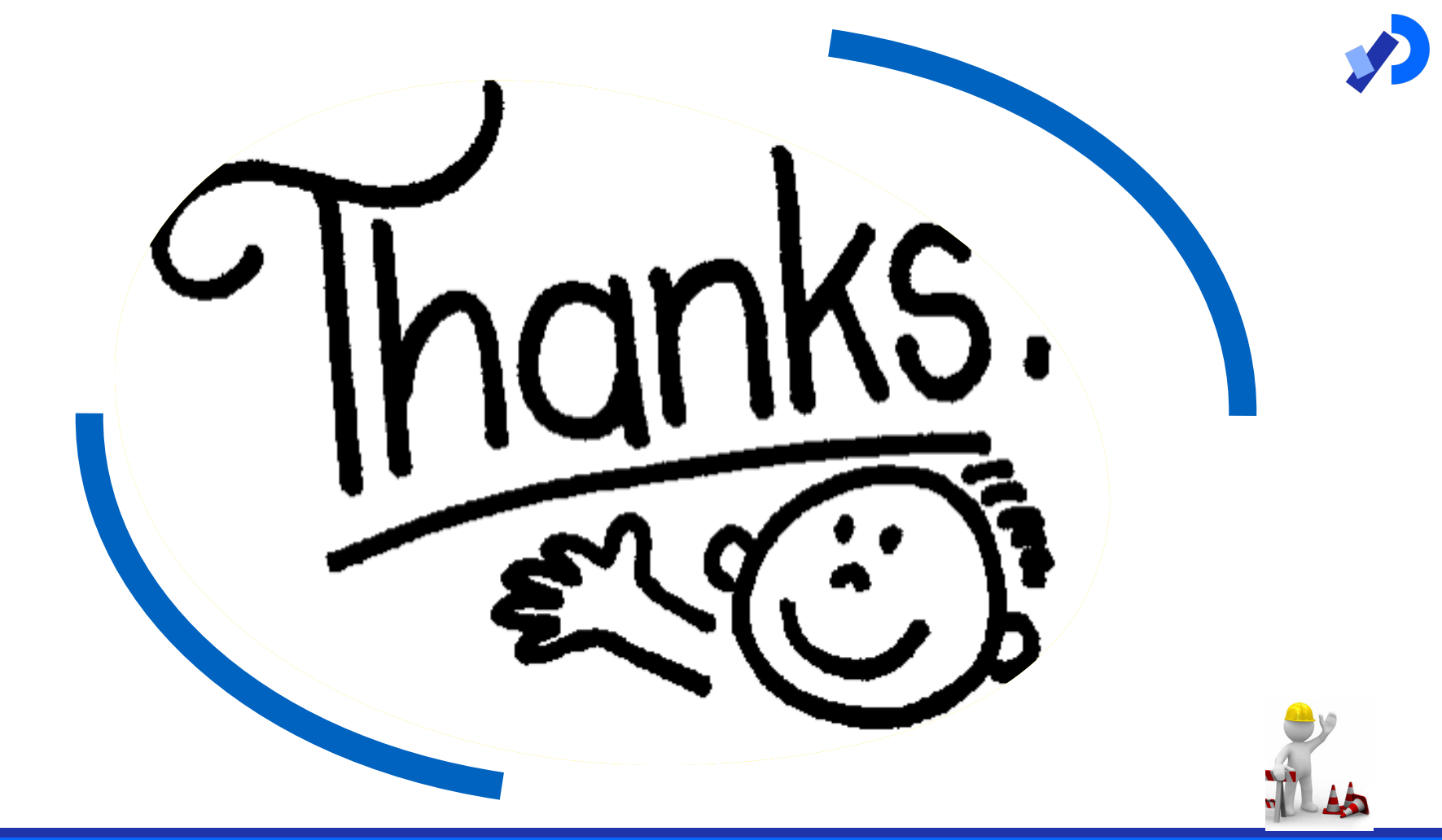